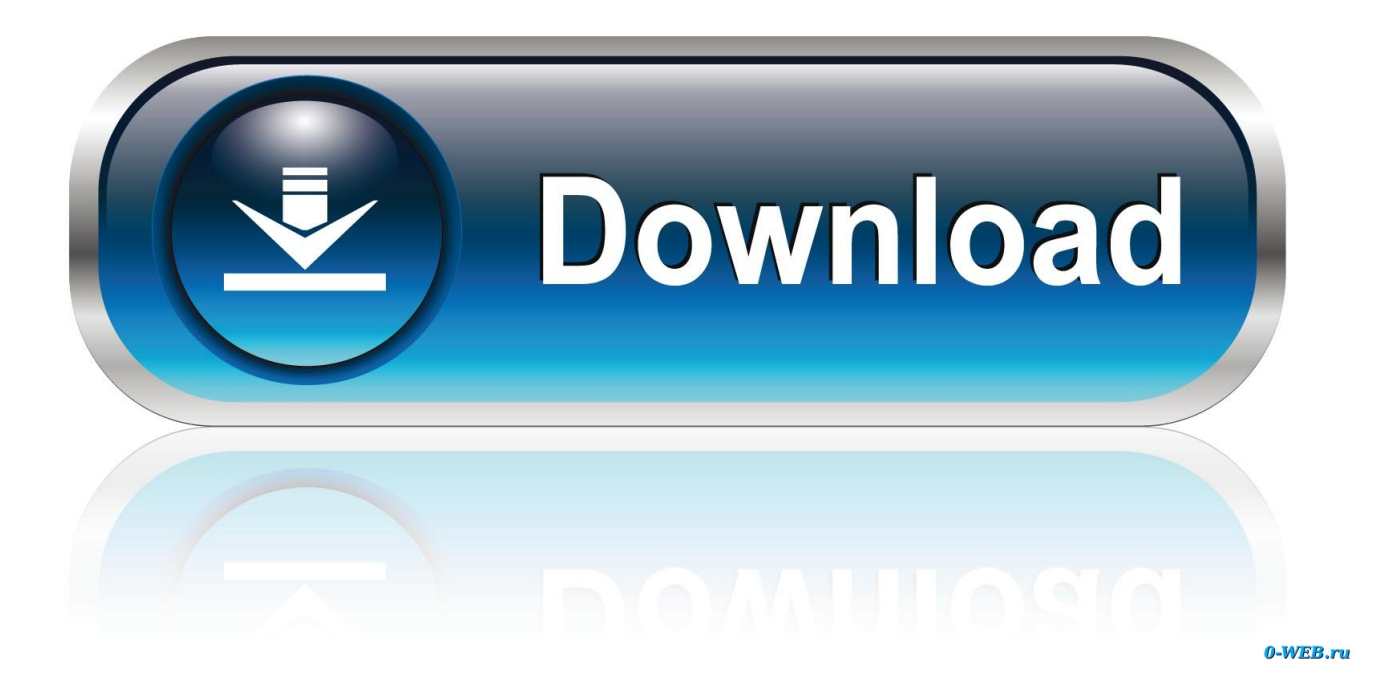

[Can You Use Salesforce For Outlook With Mac](http://inmaridboots.tistory.com/9#ESS=zJj3BMnxzSf2uGu2CvbsDVLfiUf2qWyH1eiOrxAxbYAV9gB0v3tGi3Bgbs==)

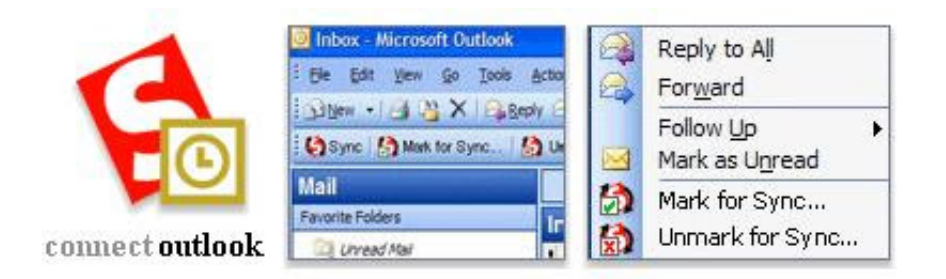

[Can You Use Salesforce For Outlook With Mac](http://inmaridboots.tistory.com/9#ESS=zJj3BMnxzSf2uGu2CvbsDVLfiUf2qWyH1eiOrxAxbYAV9gB0v3tGi3Bgbs==)

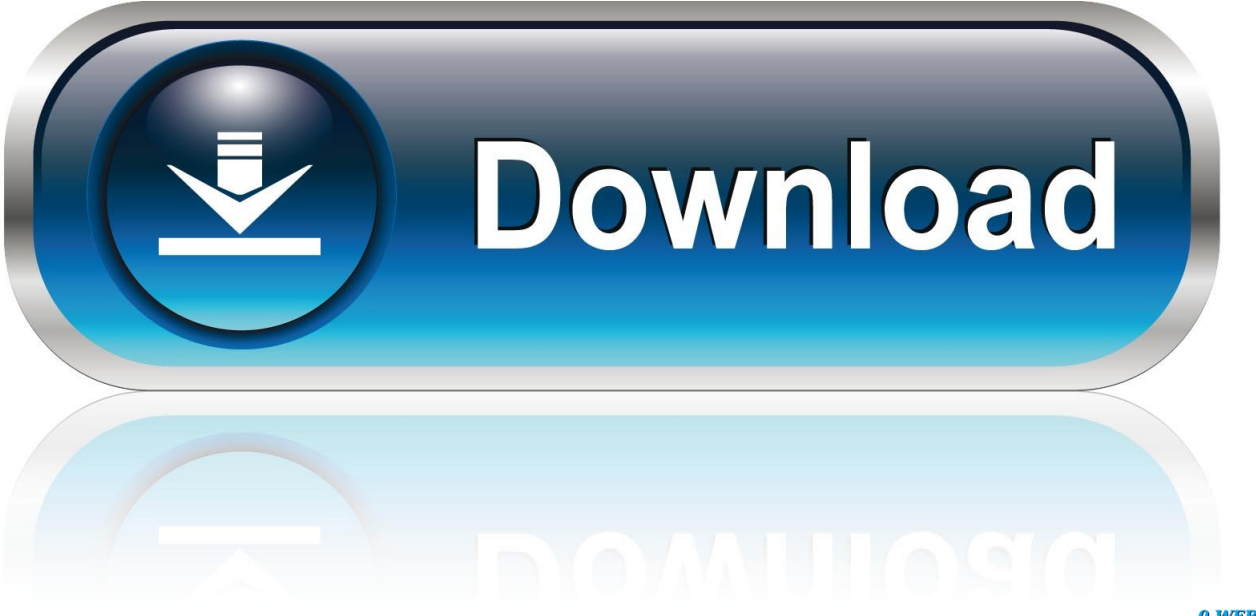

0-WEB.ru

com Schedule a session to set up your 30 day free trial below An expert will guide you through the setup process.. com deletes that record in Outlook Enter a company name when you create a contact in Outlook.. Match My Email must be installed by a Salesforce

- 1. sync salesforce calendar with outlook
- 2. sync outlook calendar with salesforce lightning
- 3. how to sync salesforce with outlook

This helps to automatically assign that contact to its related Salesforce com account so you donâment have to manually assign it in Salesforce.. If youâ? The syncing both ways or syncing Salesforce com to Outlook, removing a record from Salesforce.

## **sync salesforce calendar with outlook**

sync salesforce calendar with outlook, outlook integration with salesforce, sync outlook calendar with salesforce lightning, salesforce calendar not syncing with outlook, how to sync salesforce with outlook, salesforce not syncing with outlook, sync salesforce tasks with outlook, salesforce events not syncing with outlook, outlook integration with salesforce lightning, sync salesforce contacts with outlook, salesforce with outlook, salesforce with outlook integration, salesforce with outlook 365, salesforce outlook for mac, salesforce outlook for lightning, salesforce outlook on the web, salesforce outlook to case, salesforce outlook integration with inbox, salesforce outlook integration without exchange, salesforce for outlook download [Best](https://xenodochial-brahmagupta-a73603.netlify.app/Best-UsbC-Network-Adpater-For-Mac) [Usb-C Network Adpater For Mac](https://xenodochial-brahmagupta-a73603.netlify.app/Best-UsbC-Network-Adpater-For-Mac)

## [Kingconvert HTC Titan Video Converter download free for windows 8 32bit](https://napickindlan.substack.com/p/kingconvert-htc-titan-video-converter)

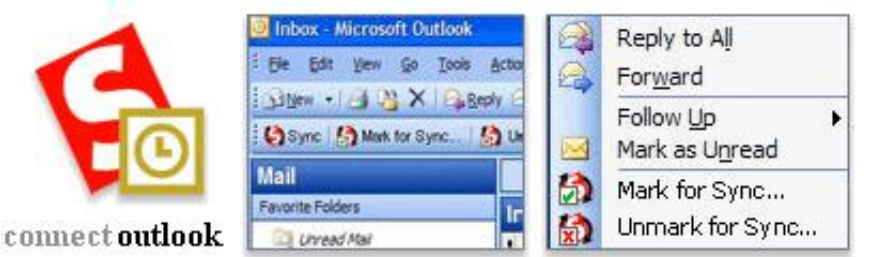

[Nhl Eastside Hockey Manager Roster Updates](https://trocareqop.weebly.com/blog/nhl-eastside-hockey-manager-roster-updates)

## **sync outlook calendar with salesforce lightning**

[Dolphin Emulator Mac Cheat Codes Changes To 0s](https://gallant-beaver-bdb84d.netlify.app/Dolphin-Emulator-Mac-Cheat-Codes-Changes-To-0s) [Solved: No Laser Shot Lbp-2900 Driver For Mac](http://misnyfol.yolasite.com/resources/Solved-No-Laser-Shot-Lbp2900-Driver-For-Mac.pdf)

## **how to sync salesforce with outlook**

[Rogue Squadron 3d Windows 10](http://kiestomas.yolasite.com/resources/Rogue-Squadron-3d-Windows-10.pdf)

773a7aa168 [Omnisphere 2 Sound Quality](https://site-3809937-6384-9717.mystrikingly.com/blog/omnisphere-2-sound-quality)

773a7aa168

**[Best Mixing App For Mac](https://thirsty-hypatia-84e41b.netlify.app/Best-Mixing-App-For-Mac)**